Resultado de la ejecución de los planes del fichero "ej\_plan\_3a.txt":

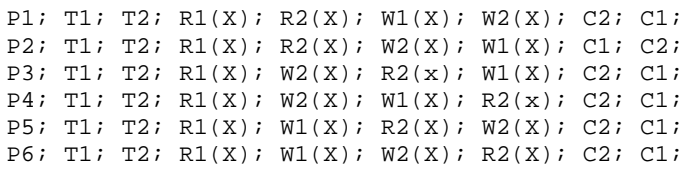

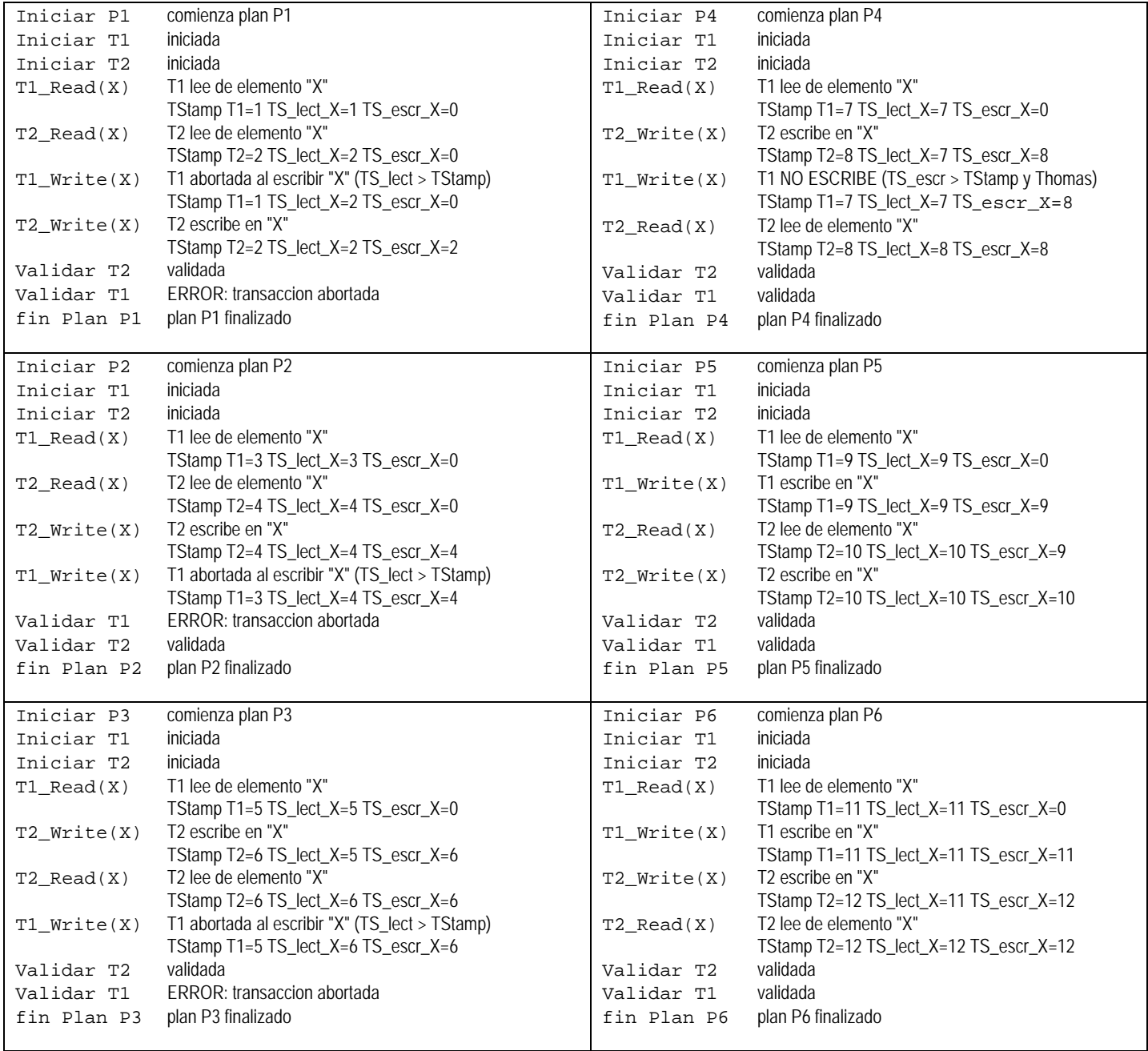

Resultado de la ejecución de los planes del fichero "ej\_plan\_3b.txt":

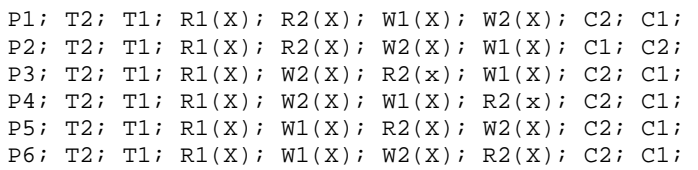

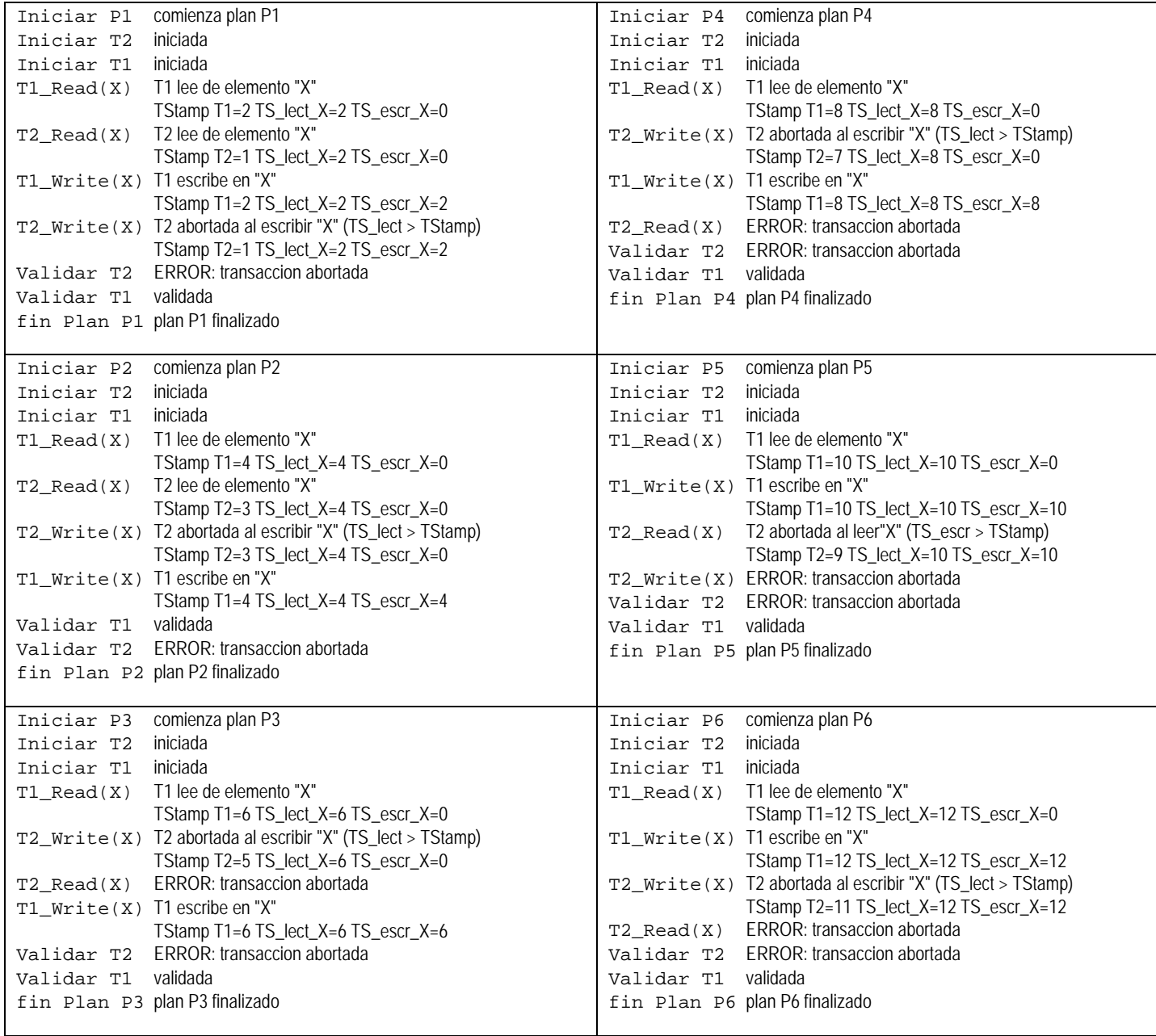

## **EXEC\_TimeStamp.pas**

```
{ freePascal 2.6.4 (entorno BloodShed v1.9) }
(* Este programa simula la ejecución de los planes de acción que hay en el fichero de texto especificado. En cada línea del fichero se 
  especifica un plan de ejecución <planEjec> con la siguiente sintaxis: 
   <planEjec> ::= 'P' <numplan> ':' {<opPlan>} y <opPlan> ::= <idOp> <num> ['(' <idDato> ')'] ';' 
   donde <numplan> y <num> son números naturales, <idDato> una letra mayúscula, y <idOp> la letra que representa la operación a 
  ejecutar: A (abortar), C (validar), P (iniPlan), T (iniTrans), R (leer) o W (escribir) 
   Si no se le pasa como parámetro de la ejecución ningún fichero, el programa nuestra un cuadro de diálogo para la selección del fichero.
   Su interés es únicamente didáctico, para ilustrar el funcionamiento de la técnica del Time-Stamping en el procesamiento de transacciones. 
 Santiago Velilla, 21 Mayo 2014 
 Dpto. Informática e Ingeniería de Sistemas, Univ. Zaragoza 
*) 
PROGRAM EXEC_Plan_TimeStamp(input, output); 
USES UtilFich; 
const MAX_TRANS = 10; {número máximo de transacciones en un plan de ejecución}
       ch_EOLN = chr(13); ch_TAB = chr(9);type tpNombre = string[80]; { tipo para el nombre del fichero }
       tpAccion = (validar, abortar, leer, escribir, iniTrans, iniPlan, finPlan, ilegal); 
       tpEstadoTransacc = (inactiva, activa, pendValidar, validada, abortada); 
       tpOpPlan = record
                      accion: tpAccion; 
                      idElem: integer; {número de la transacción o del plan }
                      idDato: char; {sólo para acciones de leer y escribir}
                    end; 
       tpInfoTrans = record
                         estado: tpEstadoTransacc;
                          TStamp: integer 
                       end; 
       tpInfoDato = record
                         TS_lect, TS_escr: integer;
                          Trans_lect, Trans_escr: integer 
                       end; 
var fPlan, fLst: text; { fichero de texto con el plan, y fichero de listado }
       nombFichPlan, nombFichLst : tpNombre; { nombres de los ficheros usados }
       tbl_Trans: array [1..MAX_TRANS] of tpInfoTrans; 
       tbl_Datos: array ['A'..'Z'] of tpInfoDato; 
       TimeStamp: integer; {contador que simula los valores de las marcas de tiempo}
      planActivo: 0..MAXINT; operacion: tpOpPlan; 
function mayuscula(c: char): char; { devuelve c en mayúsculas }
begin
   if c in ['a'..'z'] then mayuscula:=chr(ord(c)-ord('a')+ord('A')) else mayuscula:=c 
end; 
function ValDig(c: char): integer; { devuelve el dígito correspondiente a c }
 begin ValDig := ord(c) - ord('0') end; 
function esDigito(c: char): boolean; { devuelve true sii c es un dígito }
 begin esDigito := (c \le -19) and (c \ge -10) end;
procedure leerCar(var c: char); 
  begin if eoln(fPlan) then c := ch_EOLN else read(fPlan, c); c:=mayuscula(c) end; 
procedure leerNatural(var c: char; var num: integer); 
begin
  num := 0; while esDigito(c) do begin num:= num * 10 + ValDig(c); leerCar(c) end {; writeln(num);}
end; 
procedure writeMsg(msg: string); { muestra un mensaje por pantalla y en el fichero de listado }
begin write(msg); write(fLst, msg) end; 
procedure writeLnMsg(msg: string); { muestra un mensaje por pantalla y en el fichero de listado, en una línea}
 begin writeln(msg); writeln(fLst, msg) end; 
procedure writeERR_estado(st: tpEstadoTransacc); { muestra un mensaje de error junto al estado de la transacción}
var msg: string; 
begin
   writeStr(msg, 'ERROR: transaccion ', st); writeLnMsg(msg) 
end;
```

```
ejecutar planes de acción con la técnica de TimeStamping
```

```
function next_TimeStamp: integer; { devuelve la marca de tiempo actual }
begin
   TimeStamp := TimeStamp + 1; next_TimeStamp := TimeStamp 
end; 
procedure writeOpPlan(opPlan: tpOpPlan); { muestra la acción del plan }
var msg: string; 
begin with opPlan do begin
   case accion of
    abortar : writeStr(msg, 'Abortar T', idElem:1); 
 validar : writeStr(msg, 'Validar T', idElem:1); 
 iniPlan : writeStr(msg, 'Iniciar P', idElem:1); 
    iniTrans: writeStr(msg, 'Iniciar T', idElem:1); 
   leer : writeStr(msg, 'T', idElem:1, '_Read(', idDato, ')');
   escribir: writeStr(msg, 'T', idElem:1, '_Write(', idDato, ')');
   finPlan : writeStr(msg, 'fin Plan P', planActivo:1);
    ilegal : writeStr(msg, 'operación ilegal') 
   end; writeMsg(msg) 
end end; 
procedure FinalizarPlan; { operaciones para terminar el plan }
var msg: string; 
begin
   writeStr(msg, 'plan P', planActivo:1, ' finalizado'); writeLnMsg(msg); 
   planActivo:=-1 
end; 
procedure IniciarPlan(numPlan: integer); { iniciar marcas de tiempo y variables }
var i: integer; c: char; msg: string; 
begin
   for i:=1 to MAX_TRANS do with tbl_Trans[i] do begin {iniciar transacción i-ésima}
     estado:= inactiva; TStamp:= -1 
   end; 
   for c:='A' to 'Z' do with tbl_Datos[c] do begin {iniciar dato c-ésimo}
     TS_lect:=0; TS_escr:=0; Trans_lect:=0; Trans_escr:=0 
  end; writeStr(msg,'comienza plan P', numPlan:1); writeLnMsg(msg);
   planActivo:=numPlan 
end; 
procedure Lectura_transacc(id_Trans: integer; id_Dato: char); {ejecuta la lectura de un dato por la transacc.}
var msg: string; 
begin with tbl_Trans[id_Trans], tbl_Datos[id_Dato] do begin
   if estado = activa then begin
     if TS_escr > TStamp then begin estado := abortada; 
      writeStr(msq, 'T', id_Trans:1, ' abortada al leer"', id_Dato, "" (TS_escr > TStamp)'); writeMsg(msg)
     end else begin
       if TS_lect < TStamp then begin TS_lect := TStamp; Trans_lect := id_Trans end; 
      writeStr(msg, 'T', id_Trans:1, 'lee de elemento "', id_Dato, ""); writeMsg(msg)
     end; 
     writeStr(msg, ch_TAB, 'TStamp T', id_Trans:1, '=', TStamp:1, ' TS_lect_', id_Dato, '=', TS_lect:1, ' TS_escr_', id_Dato, '=', TS_escr:1); 
     writeLnMsg(msg) 
   end else writeERR_estado(estado) 
end end; 
procedure Escritura_transacc(id_Trans: integer; id_Dato: char); { }
var msg: string; 
begin with tbl_Trans[id_Trans], tbl_Datos[id_Dato] do begin
   if estado = activa then begin
     if TS_lect > TStamp then begin estado := abortada; 
      writeStr(msq, 'T', id_Trans:1, ' abortada al escribir "', id_Dato, "" (TS_lect > TStamp)'); writeMsg(msg)
     end else if TS_escr > TStamp then begin {se aplica regla de Thomas}
       writeStr(msg, 'T', id_Trans:1, ' NO ESCRIBE (TS_escr > TStamp y Thomas)'); writeMsg(msg) 
     end else begin {escribe}
       TS_escr := TStamp; Trans_escr := id_Trans; 
      writeStr(msg, 'T', id_Trans:1, 'escribe en "', id_Dato, ""); writeMsg(msg)
     end; 
     writeStr(msg, ch_TAB, 'TStamp T', id_Trans:1, '=', TStamp:1, ' TS_lect_', id_Dato, '=', TS_lect:1, ' TS_escr_', id_Dato, '=', TS_escr:1); 
     writeLnMsg(msg) 
   end else writeERR_estado(estado) 
end end;
```

```
procedure IniciarTransacc(numTrans: integer); { iniciar marcas de tiempo y estado }
begin with tbl_Trans[numTrans] do begin
   if estado = inactiva then begin
     estado := activa; TStamp := next_TimeStamp; writeLnMsg('iniciada') 
   end else writeERR_estado(estado) 
end end; 
procedure AbortarTransacc(numTrans: integer); 
begin with tbl_Trans[numTrans] do begin
   if estado = activa then begin
     estado := abortada; writeLnMsg('abortada') 
   end else writeERR_estado(estado) 
end end; 
procedure ValidarTransacc(numTrans: integer); 
begin with tbl_Trans[numTrans] do begin
   if (estado = activa) or (estado = pendValidar) then begin
     estado := validada; writeLnMsg('validada') 
   end else writeERR_estado(estado) 
end end; 
procedure ejecutarOpPlan(opPlan: tpOpPlan); { muestra la acción del plan }
begin with opPlan do begin
   writeOpPlan(opPlan); writeMsg(ch_TAB); 
   case accion of
    abortar : AbortarTransacc(idElem); 
    validar : ValidarTransacc(idElem); 
    iniPlan : IniciarPlan(idElem); 
    finPlan : FinalizarPlan; 
    iniTrans: IniciarTransacc(idElem); 
   leer : Lectura_transacc(idElem, idDato);
    escribir: Escritura_transacc(idElem, idDato); 
    otherwise
   end
end end; 
procedure leerOpPlan(var opPlan: tpOpPlan); { obtener la operación a ejecutar }
var c: char; 
begin with opPlan do begin
   repeat leerCar(c) until c<>' '; 
   case c of
   'A' : accion := abortar;
    'C' : accion := validar; 
    'P' : accion := iniPlan; 
    'T' : accion := iniTrans; 
    'R' : accion := leer; 
    'W' : accion := escribir; 
    ch_EOLN: accion := finPlan; 
    otherwise accion := ilegal 
   end; 
   if accion <> ilegal then begin
    if accion <> finPlan then begin
    leerCar(c); leerNatural(c, idElem); idDato:=' ';
     if idElem > 0 then begin
       if (accion = leer) or (accion = escribir) then begin
        while c = ' ' do leerCar(c); if c = '(' then begin
           repeat leerCar(c) until c<>' '; 
           if c in ['A'..'Z'] then begin
              idDato:=c; repeat leerCar(c) until c<>' '; 
             if c <> ')' then writeMsg('ERR: se esperaba un "("') 
           end else writeMsg('ERR: se esperaba una letra mayúscula') 
         end else writeMsg('ERR: se esperaba un ")"') 
       end
     end else writeMsg('ERR: se esperaba un número > 0') 
    end
   end else writeMsg('ERR: operación ilegal'); 
  while (c \leq 'i') and (c \leq 'i') and (c \leq c) EOLN) do leerCar(c)
end end;
```

```
procedure seleccionarFicheros(var nombFichPlan, nombFichLst: string); 
var path, nam, ext: string; hayFich: boolean; 
begin
   if paramCount > 0 then begin { el nombre del fichero es parámetro de la ejecución }
     nombFichPlan := paramStr(1); hayFich := existeFichero(nombFichPlan) 
   end else hayFich := selFichLect(nombFichPlan); 
   if hayFich then begin { existe el fichero }
     splitNamFich(nombFichPlan, path, nam, ext); nombFichLst:=path+nam+'.lst'; 
     if paramCount > 0 then { el nombre del fichero de listado es parámetro }
       if paramCount > 1 then nombFichLst := paramStr(2) else
     else hayFich := selFichEscr(nombFichLst); 
     if not hayFich then nombFichLst := '' 
   end {; writeln('fich.Plan = "', nombFichPlan, '" fich.Lst = "', nombFichLst, '"')}
end;
```

```
begin { del programa principal }
```

```
 seleccionarFicheros(nombFichPlan, nombFichLst); 
   if nombFichPlan <> '' then begin { existe el fichero con el plan}
     assign(fPlan, nombFichPlan); reset(fPlan); {preparar fichero para leer }
     assign(fLst, nombFichLst); rewrite(fLst); {preparar fichero para escribir}
     TimeStamp:=0; planActivo:=-1; 
     while not eof(fPlan) do begin { procesar una línea del fichero (un plan)}
       if not eoln(fPlan) then begin
         leerOpPlan(operacion); 
          if operacion.accion = iniPlan then begin {ejecutar el plan de acción}
            ejecutarOpPlan(operacion); 
            repeat
              leerOpPlan(operacion); ejecutarOpPlan(operacion) 
            until operacion.accion = finPlan; 
          end else writeMsg('ERR: se esperaba accion de inicio de un plan'); 
         readln(fPlan); writeLnMsg(''); { pasar a siguiente línea }
         writeLnMsg('----------------------------------------------------------------'); 
          writeLnMsg(''); writeLnMsg('') 
       end else begin writeLnMsg(''); readln(fPlan) end
     end; 
     close(fPlan); if nombFichLst <> '' then close(fLst);{ disociar los ficheros }
   end; 
   writeln; write('Pulsar <CR> para terminar'); readln { esperar confirmación }
end.
```